Tool Kit University

May Seminar, May 2-6

We are looking forward to seeing you Monday morning at 8:30 in the **Mariani Training Room** 3rd Floor Mariani Building

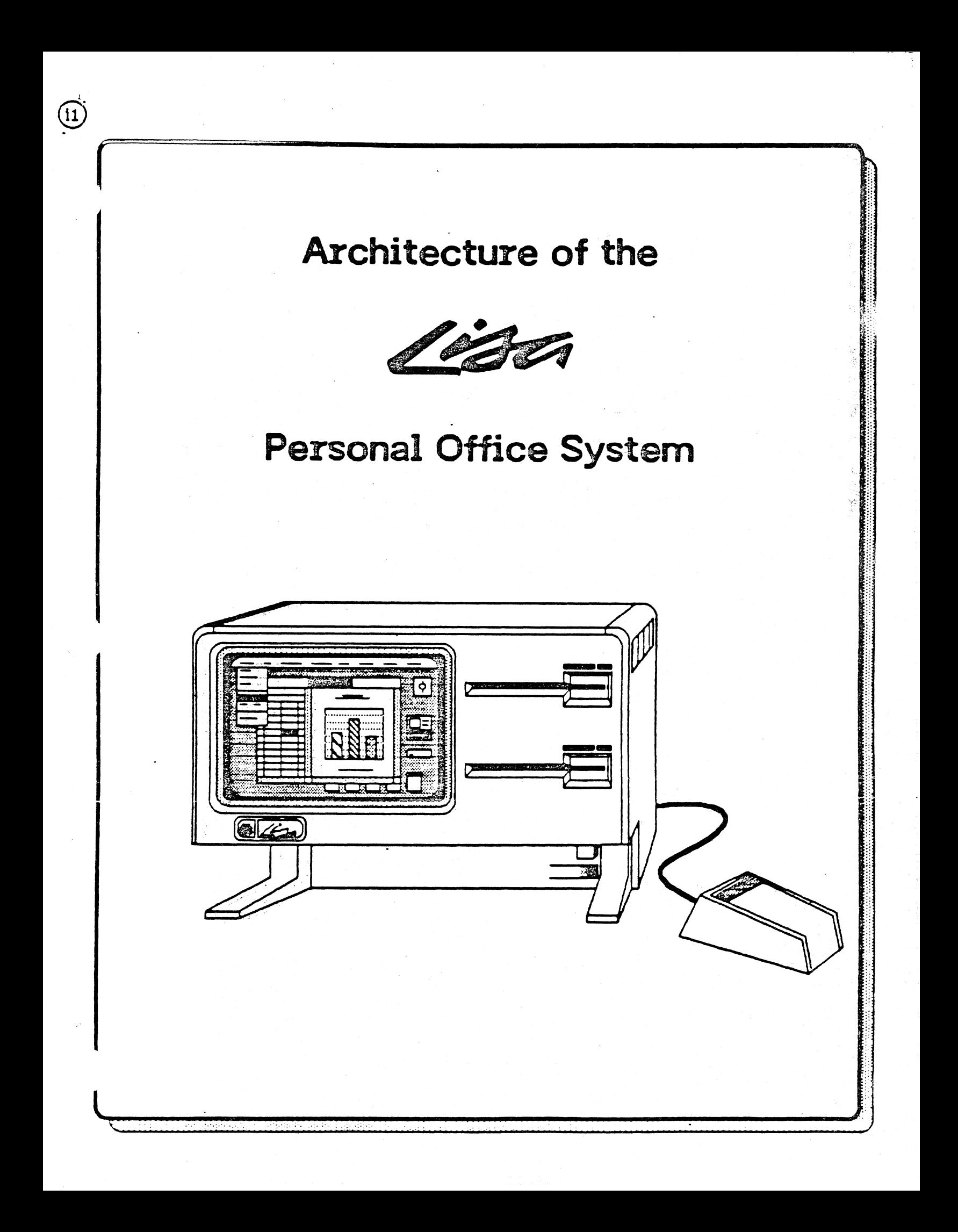

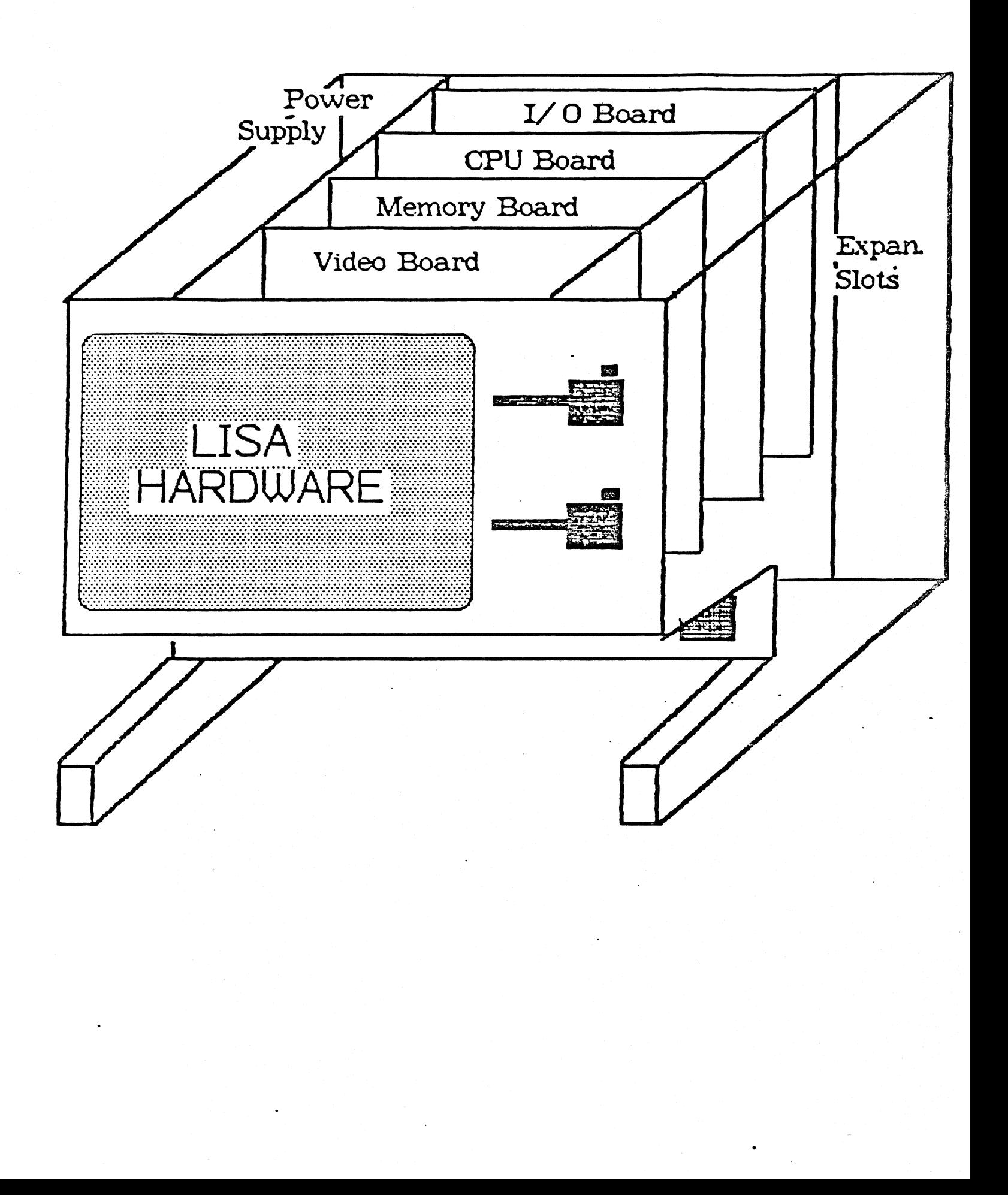

# Peripherals, etc.

- 2 serial (RS-232) ports
- 1 parallel port  $\bullet$
- · 3 expansion slots
- video cutput
- clock/calendar
- parameter memory
- speaker

 $\widetilde{5}$ 

#### Operating System

\* Single-User

 $\mathbf{r}$ 

@

- \* Multi-Tasking
- \* Priority Scheduling
- \* Interrupt-Driven
- \* Byte-Stream I/O Model
- \* Inter-Task Communication
	- Shared Files
	- Shared Data
	- Pipes
	- Event Channels
- \* Demand Fetching Of Code
- \* Automatic Stack Expansion .
- \* Redundant, Distributed Directory

#### FILE SYSTEM REDUNDANCY HELPS SCAVENGER RECONSTRUCT DIRECTORIES IN CASE OF **POWER FAILLRE**

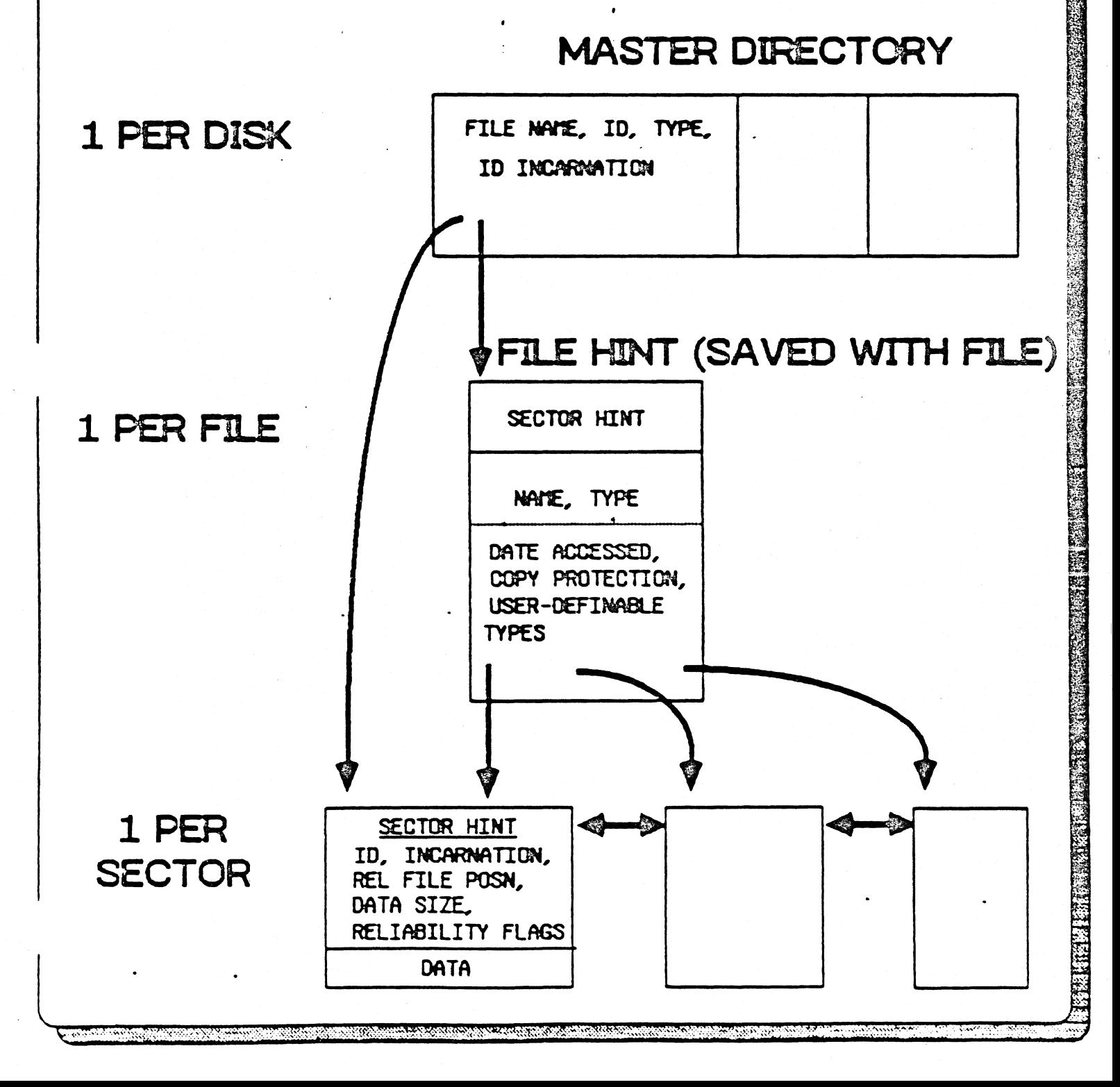

#### Lisa Workshop

- Used for ALL Software Development
- Keyboard-oriented Interface (currently)
- Includes

**Mouse-oriented Text Editor** Languages (Pascal, Basic, Cobol) **68000 Assembler** Linker **Development Utilities** 

**Machine Language Debugger** 

**Symbolic Procedure Names Disassembler** 

**Environments Window** 

 $\mathbf{2}$ 

### Lisa Pascal Language

**\* Desired Compatibilities** 

 $\left(\frac{d}{2}\right)$ 

- Standard Pascal (Jensen & Wirth)

- UCSD Pascal (Apple II and ///)

- ISO Standard Pascal

- Parametric Procedures

\* Major Extensions

- 32 Bit Integers (LongInt Type)

- @ Operator (address of)

- Separate Compilations (UCSD Units)

- Control of Physical Segmentation

- Classes (e.g. Simula-67, Smalltalk)

- Debugging Aids

\* Quality of Code Generated

- 16 Bit Address Offsets

- "Hot" Variables in Registers

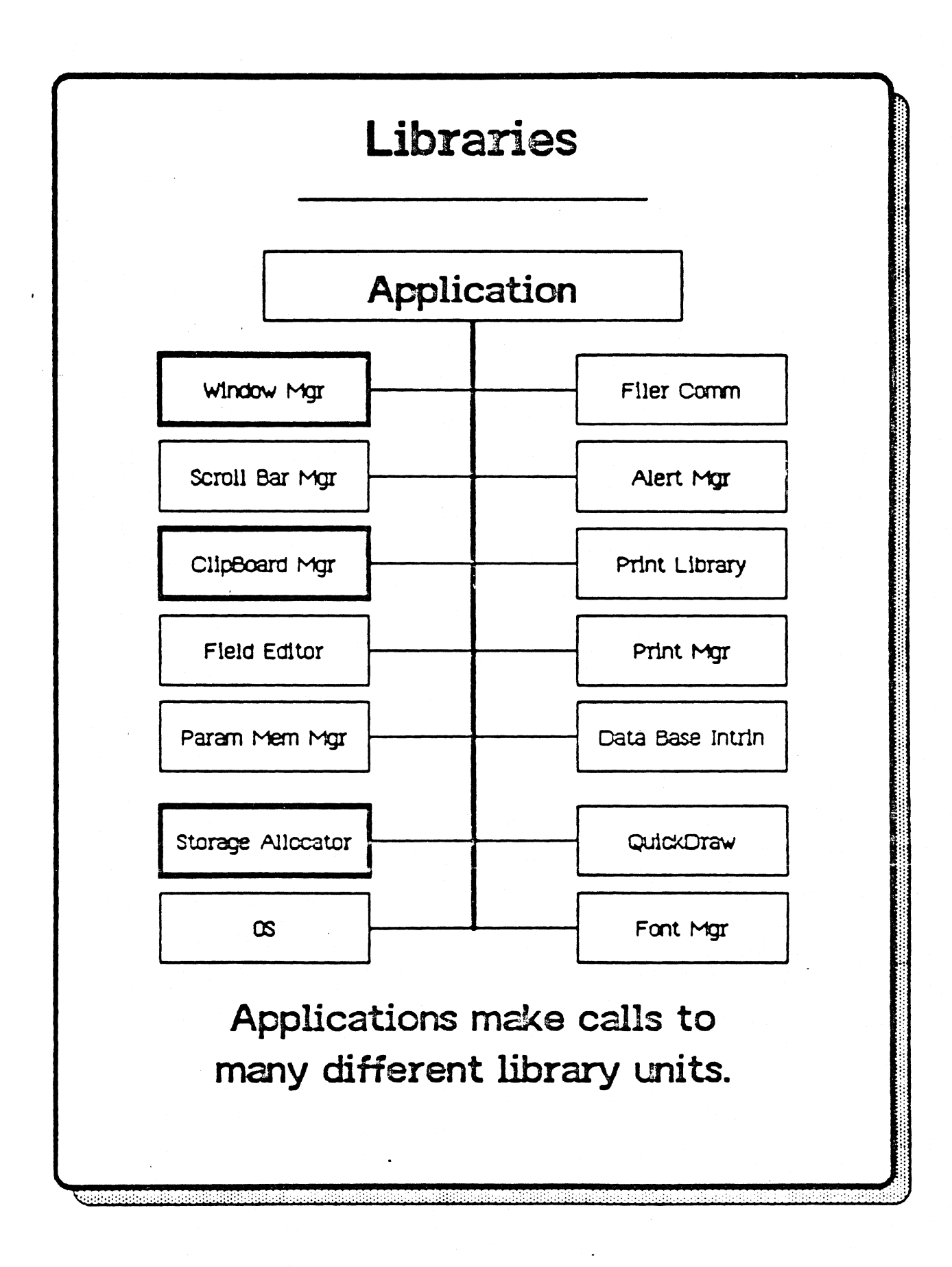

 $\left( 0\right)$ 

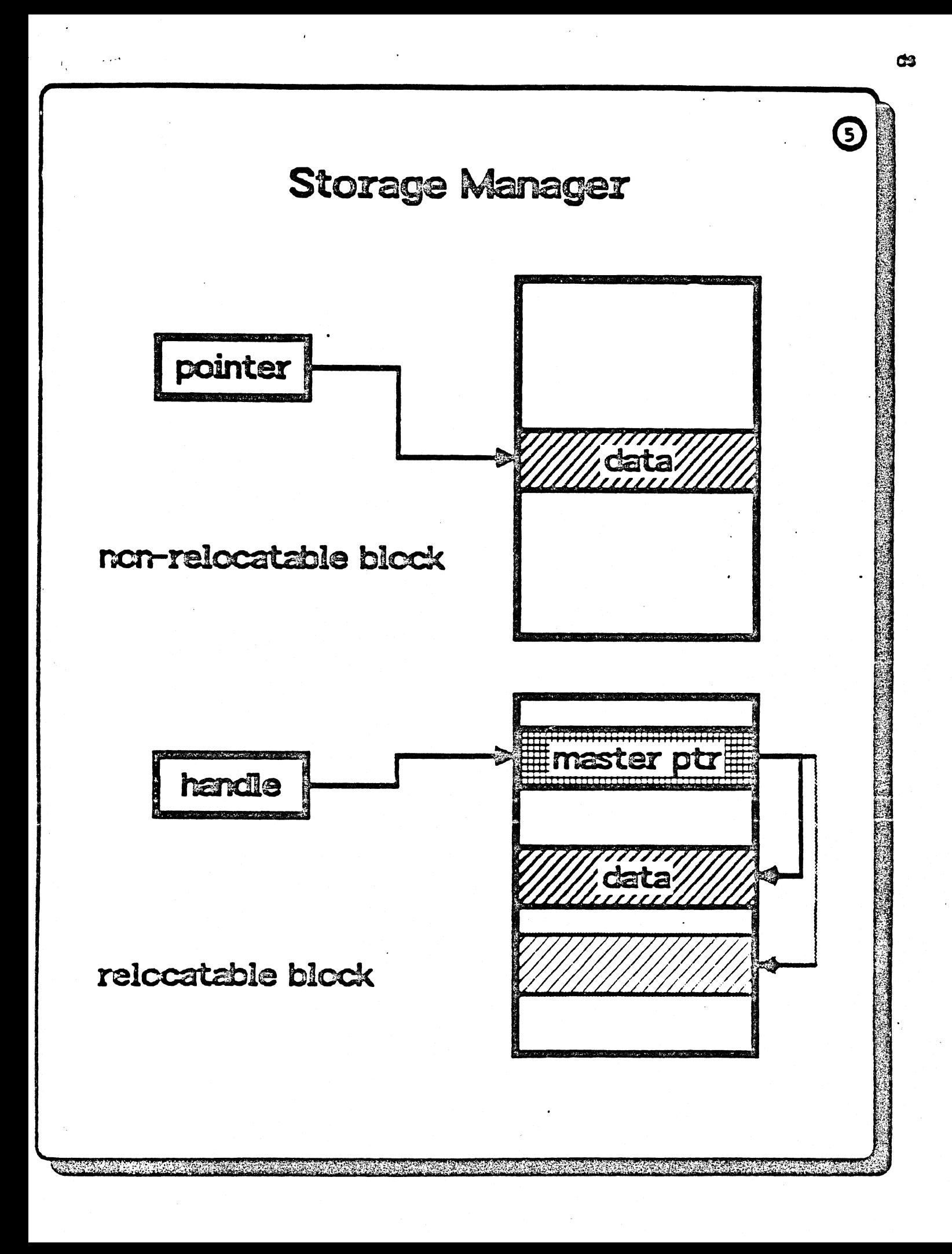

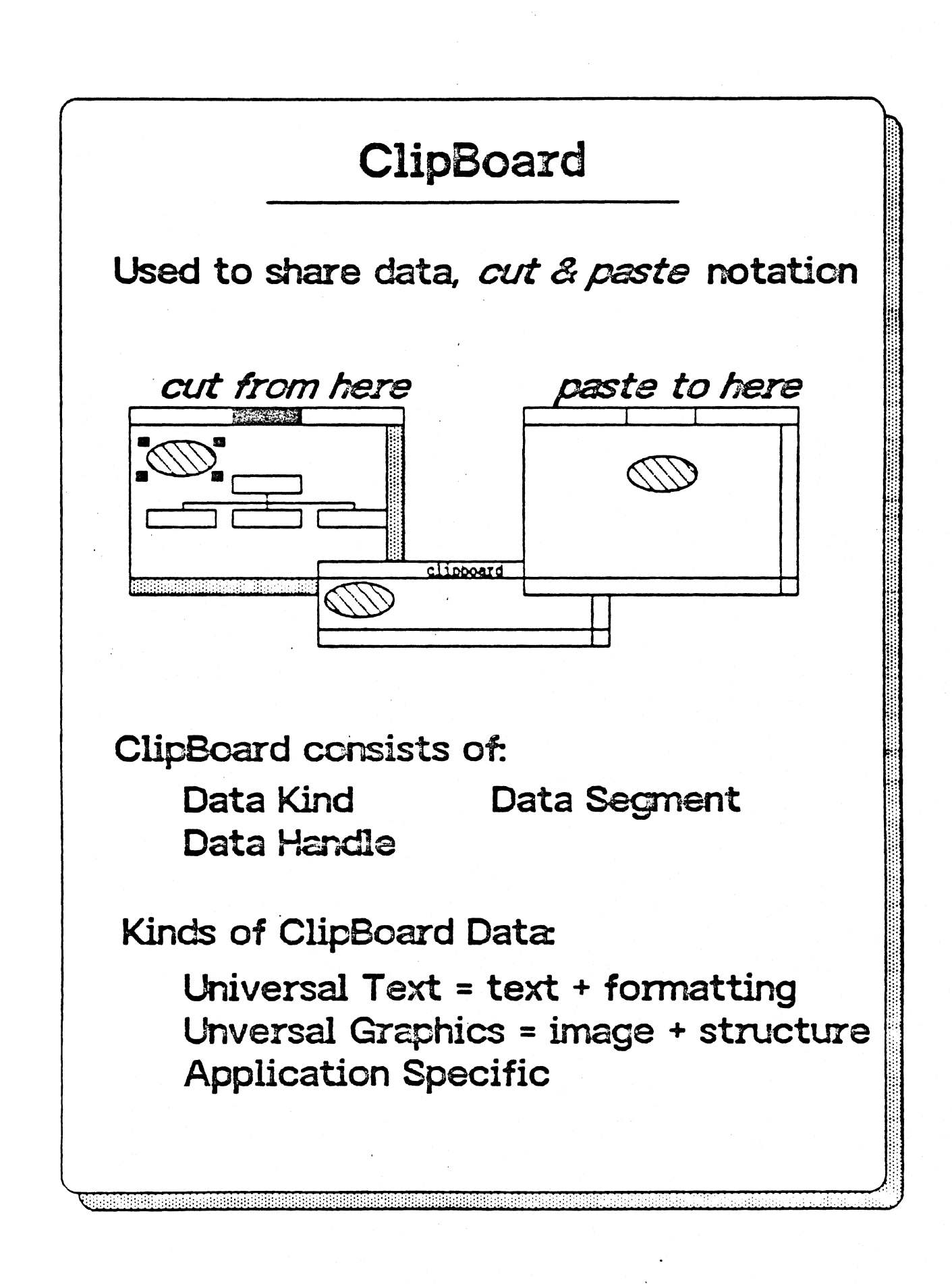

(dŚ

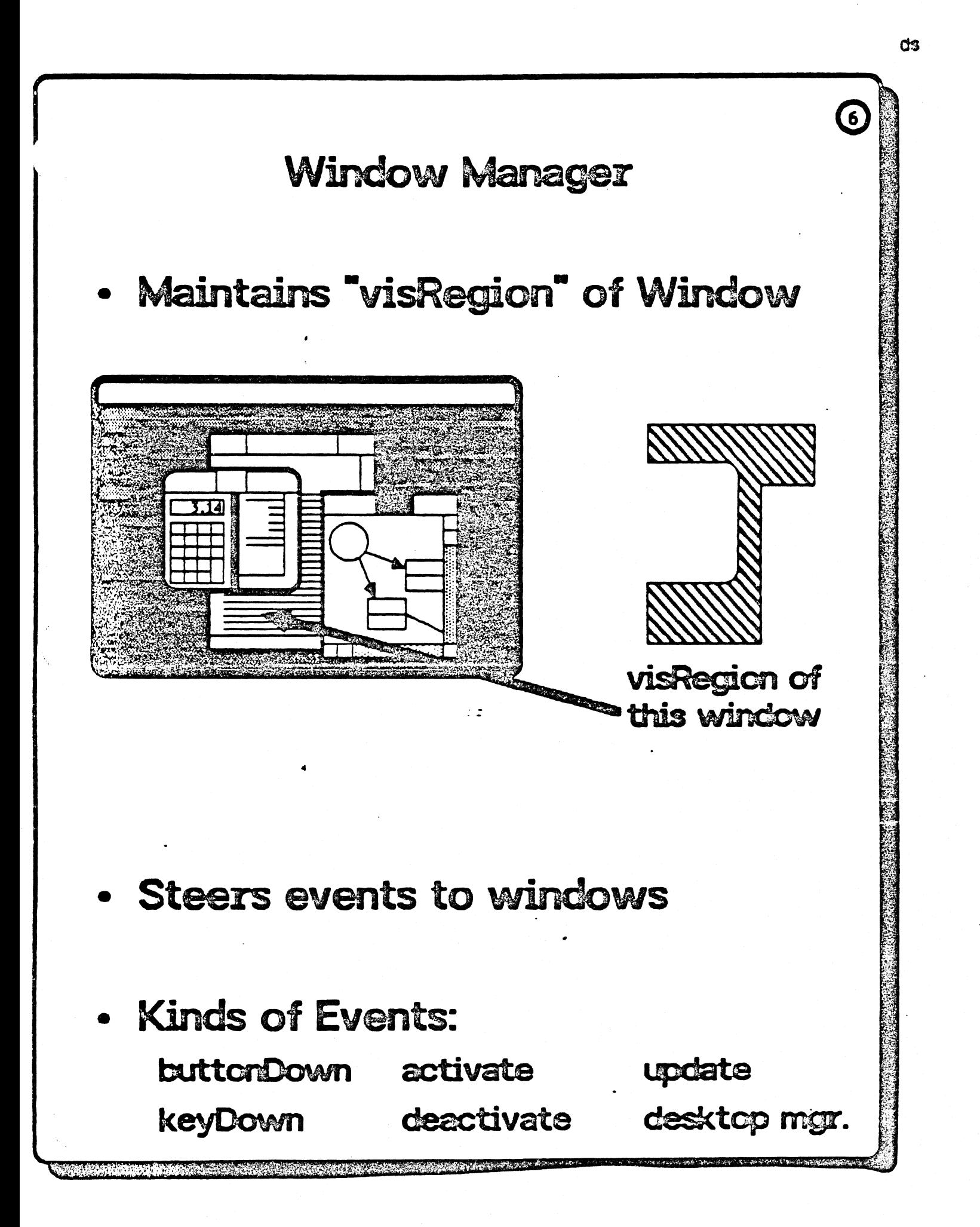

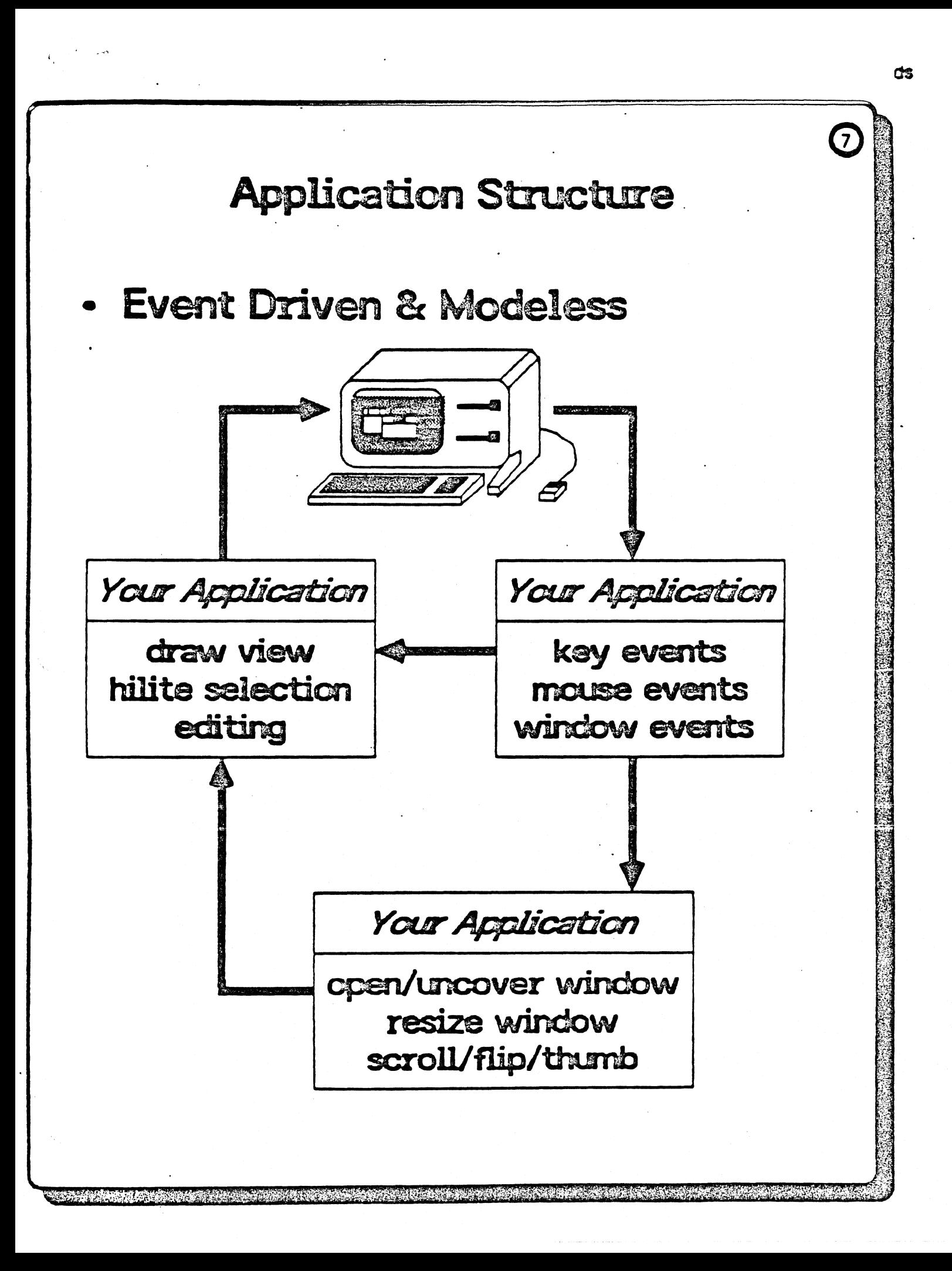

# Traditional Program Structure

"

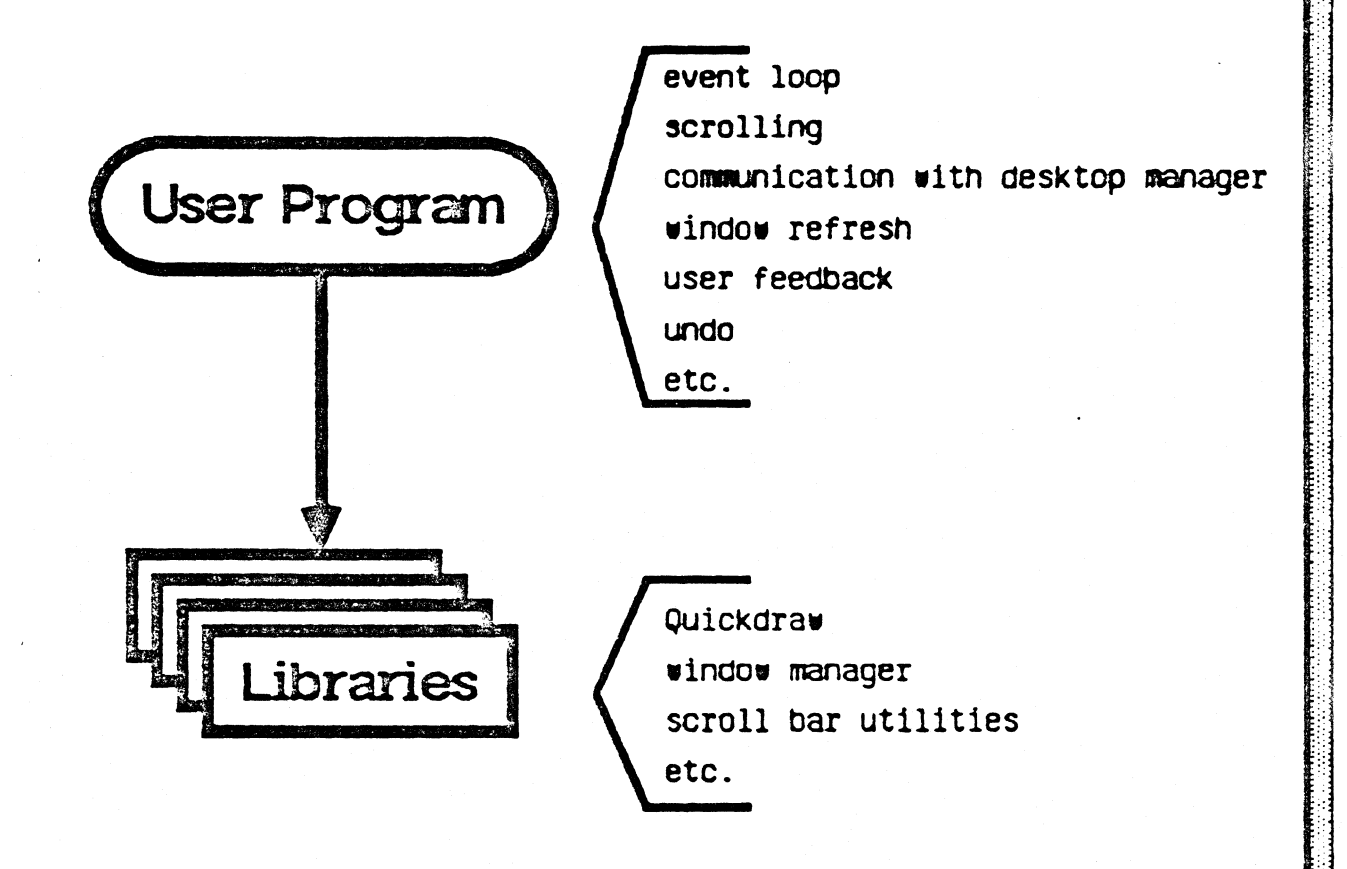

User Program implements application control structure, and calls Library utilities. to respond to events.

Each application must duplicate standard code for event loop, scrolling, etc.

# Desired Program Structure

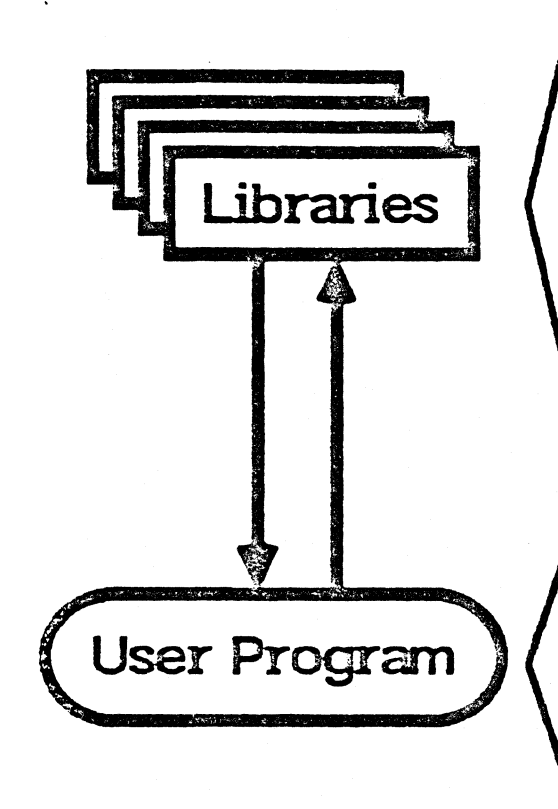

Quickdraw a other libraries event loop scrolling communication with desktop manager general undo other user interface standards other general functions

window refresh user feedback application-spec1f1c undo other applicationspecific functions

Library implements application controls structure, processes standard events, and calls User Program for application-specific tasks.

User Program calls Libraries for drawing, etc.

#### Clascal Implementation

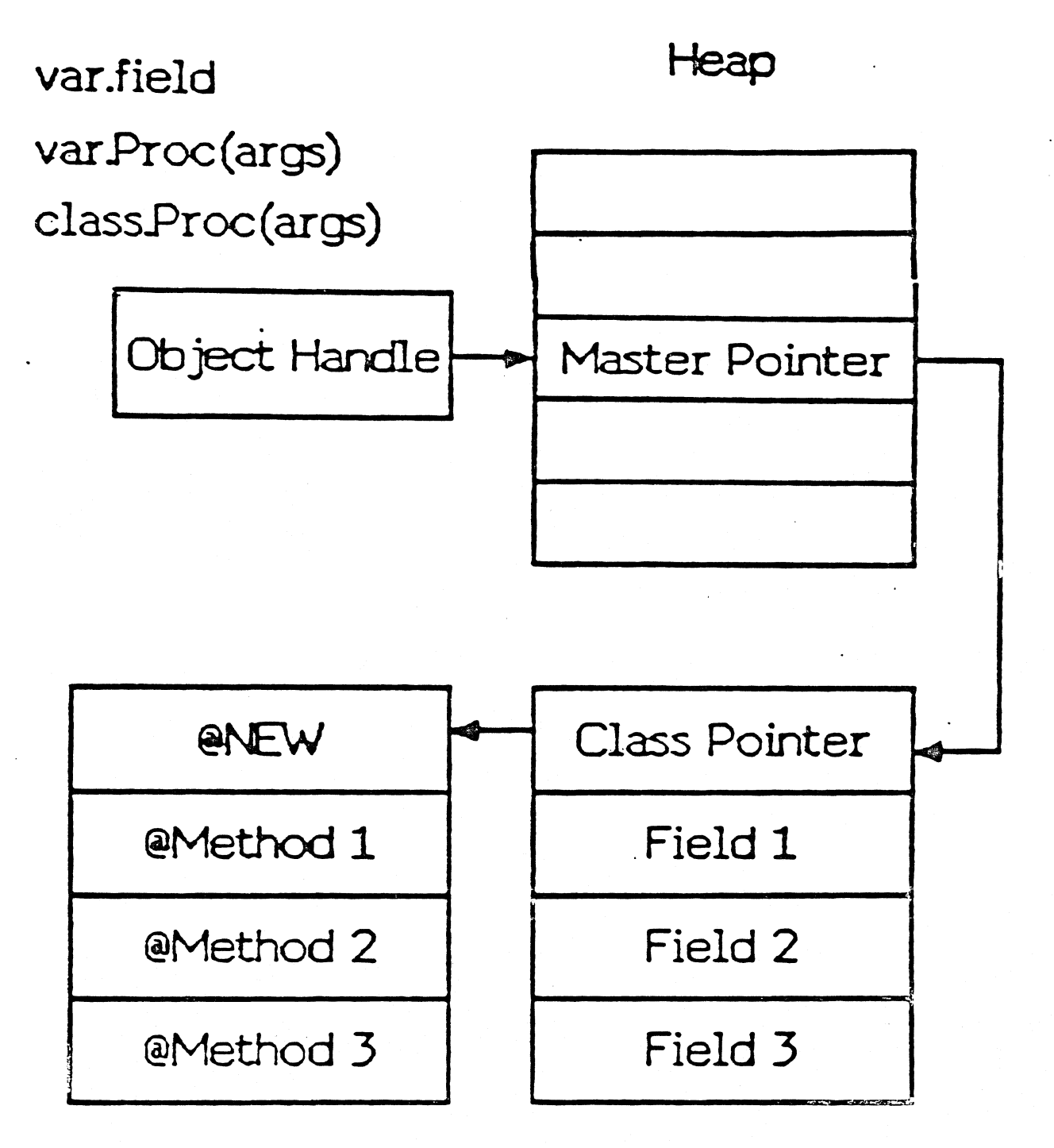

#### TYPE C = SUBCLASS OF OBJECT

field1:  $t1$ ; field2:  $t2$ ;  $-$ PROCEDURE Method1(args); \_ END;

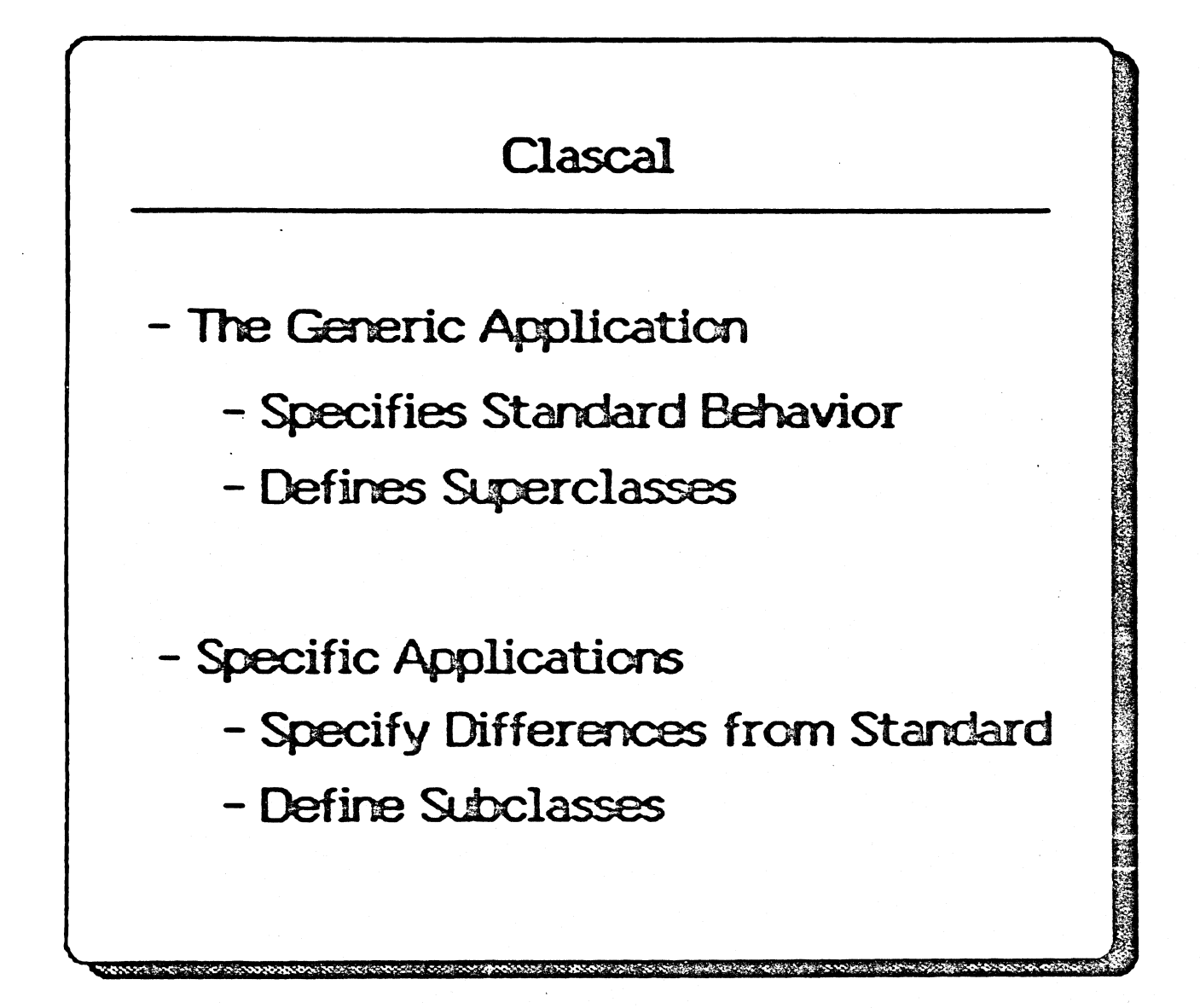

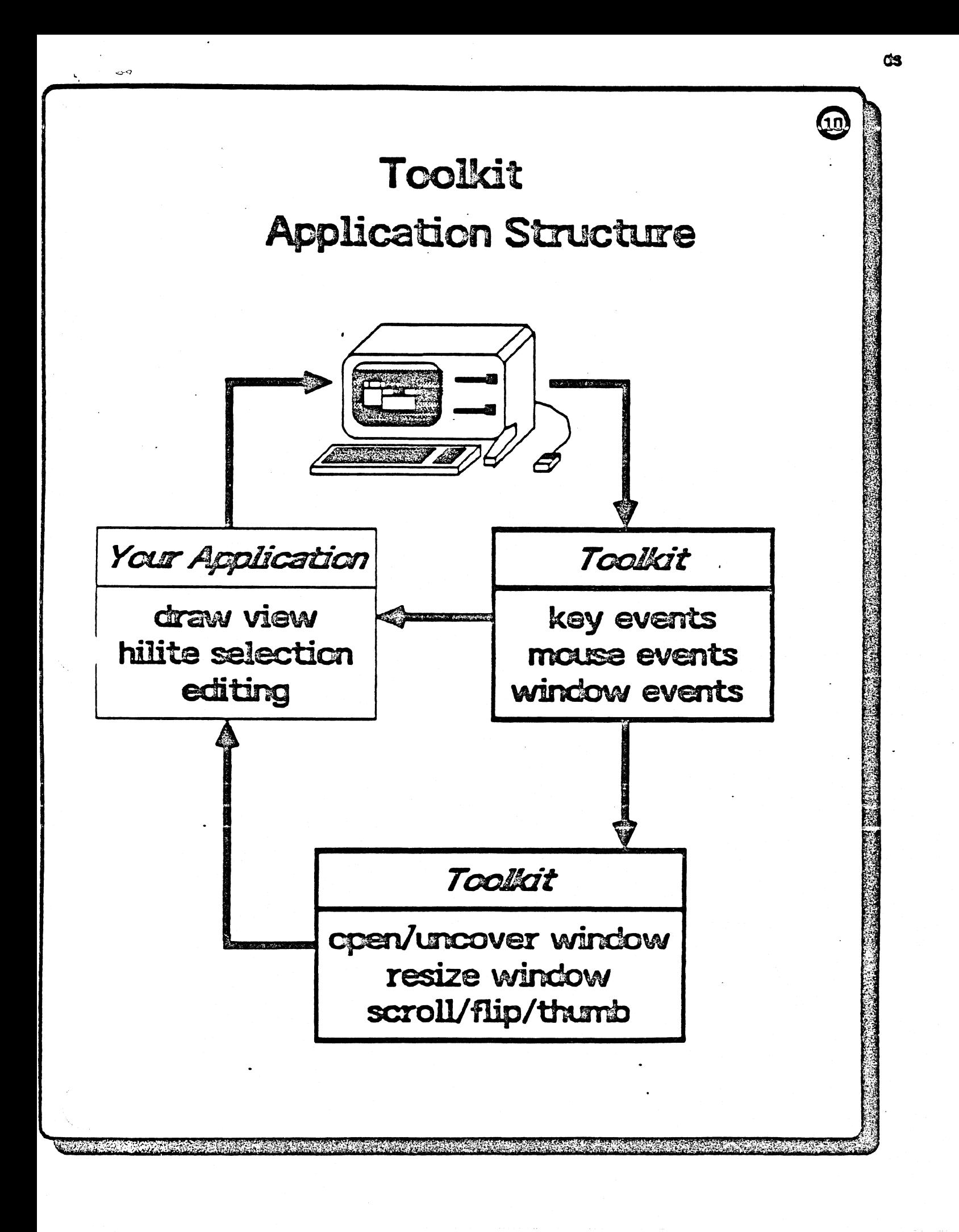

# Some Things The Tool Kit Does for You

- Library and Process Initialization
- Process Termination (Normal and Exception)
- Desktop Manager Communication
- Clipboard Communication (Cut and Paste)
- Saving/Restoring Window State on Suspend Files
- Multiple Panels
- Multiple Views of A Document
- Split Views (panes)
- @ Dispatching User Events to Your Procedures
- <sup>3</sup> Handling of Mousing in Resize Icon & Scroll Bars
- Handling Activation and Deactivation
- <sup>o</sup> Calling Idle Routines (e.g., Track Cursor, Blink)
- o Memory Management Policies
- **•** Print Fidelity Policies
- **•** User Interface Policies
- **•** Simplified OS File Interface
- <sup>o</sup> Simplified Use of Relocatable Dynamic Storage
- GrafPort Coordinate-system Management
- **•** Multiple Document Windows per Process

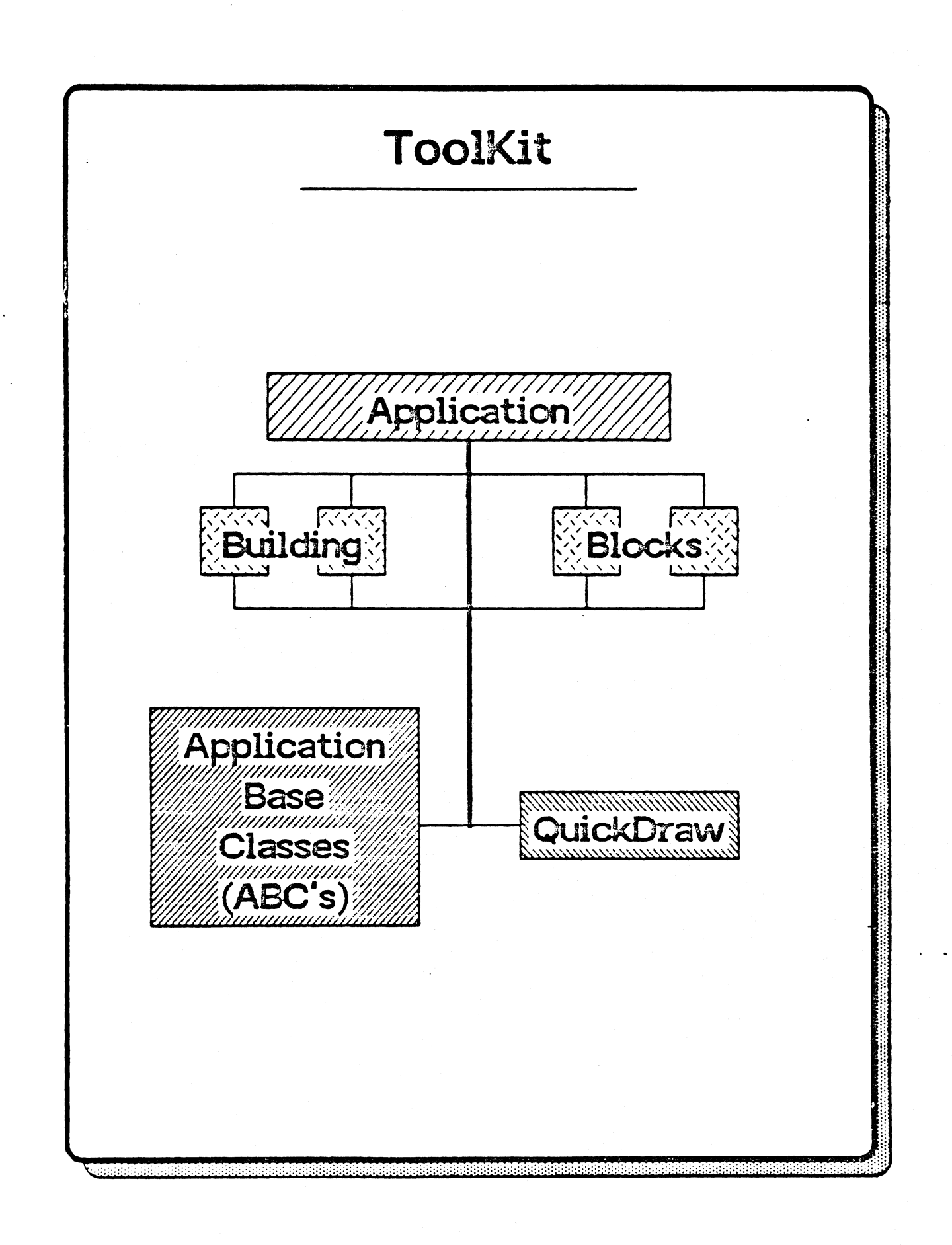

ම

# Tool Kit Building Blocks

Paragraph Editing (ala LisaWrite)

Structured Giaphics (ala LisaDraw)

.

Bit Map Graphics (fonts aad icons)

Network & Telecommunication

Tutor (ala LisaGuide)

International Data Entry and Fonnatting

Dialog/Form (check boxes, buttons, fields)

# A Window Displays a View of a Document

#### The Window can Scroll over the View

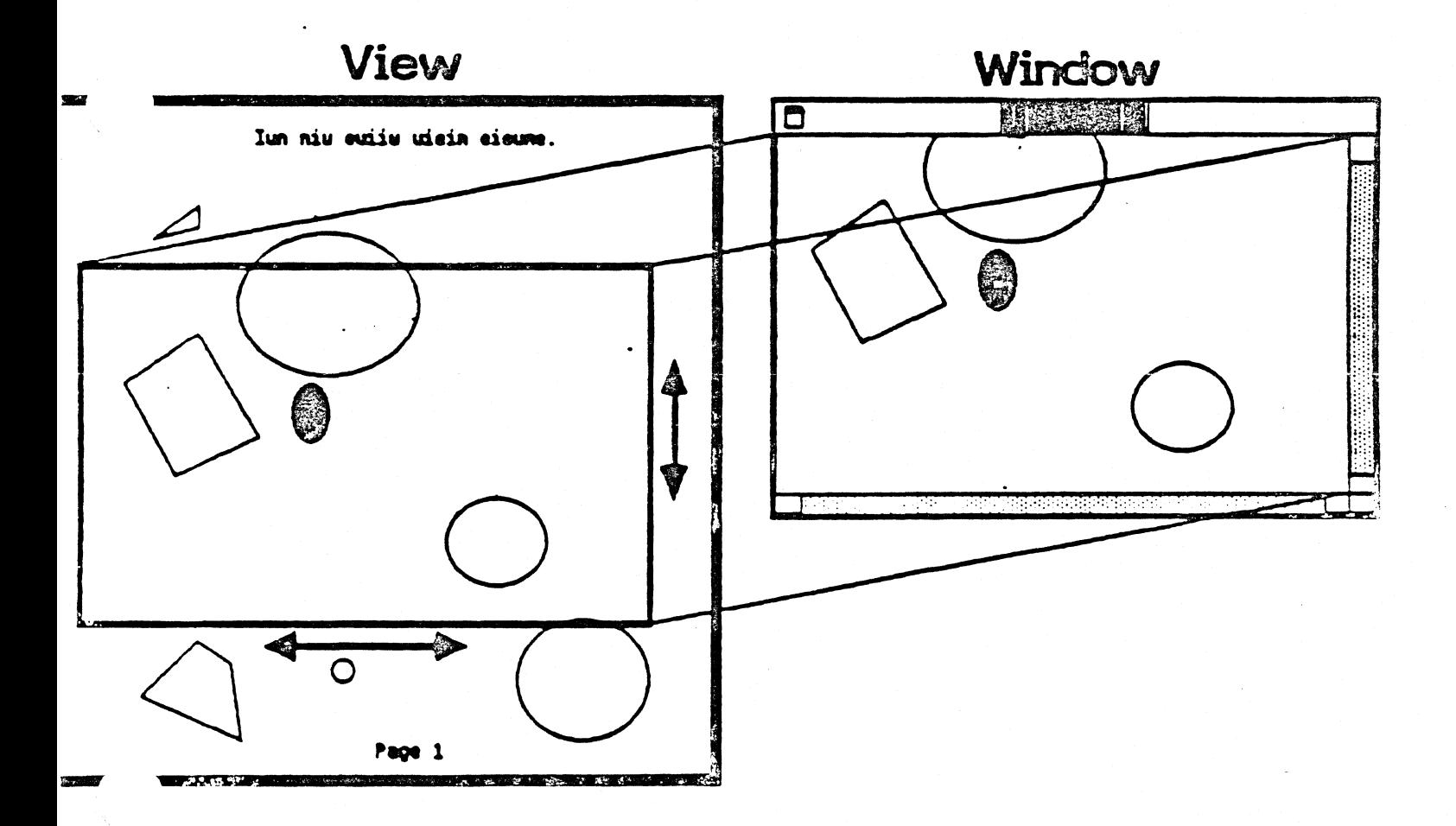

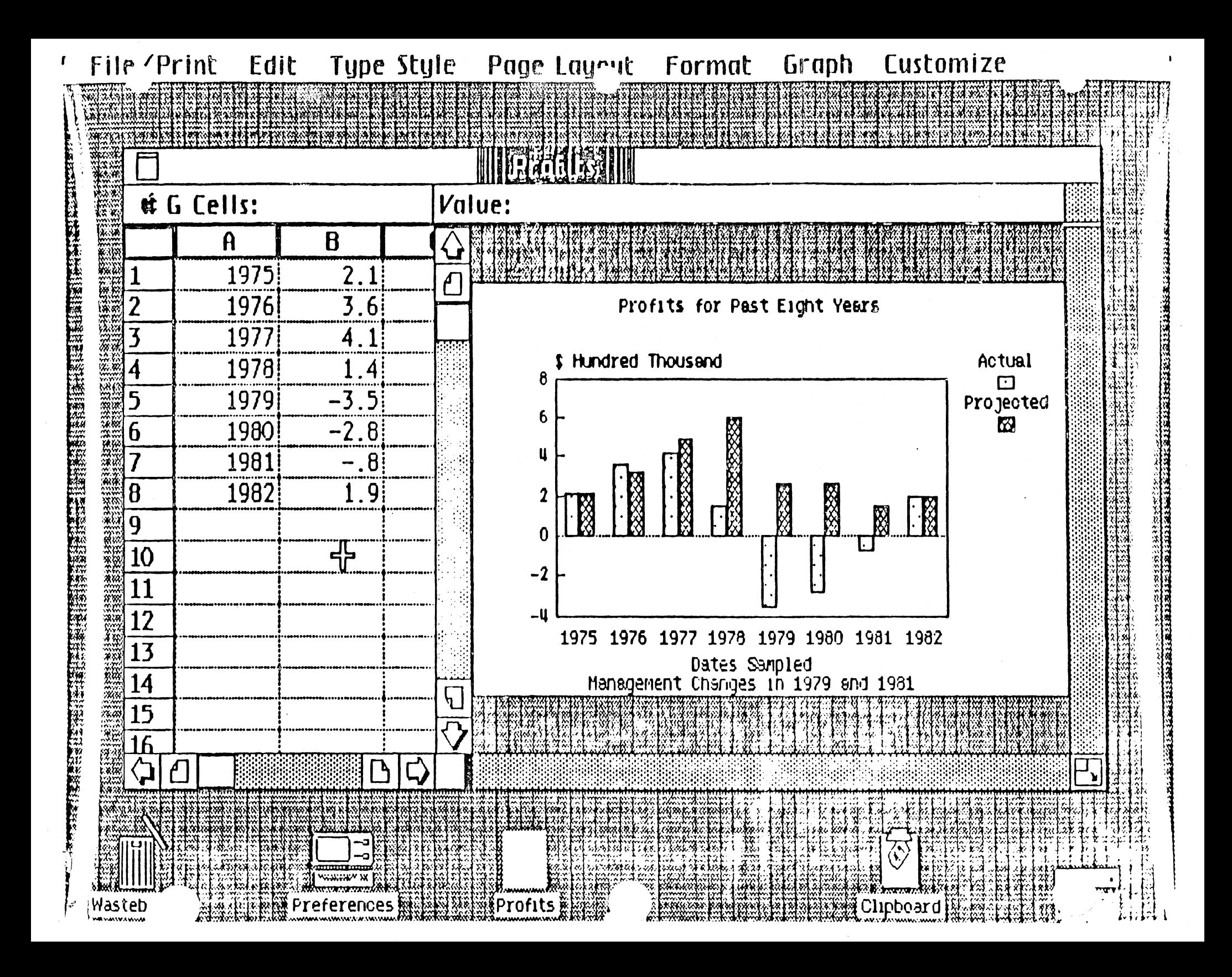

#### A Window Can Have Several Panels

# **Each Panel Shows a Different View** of the Document

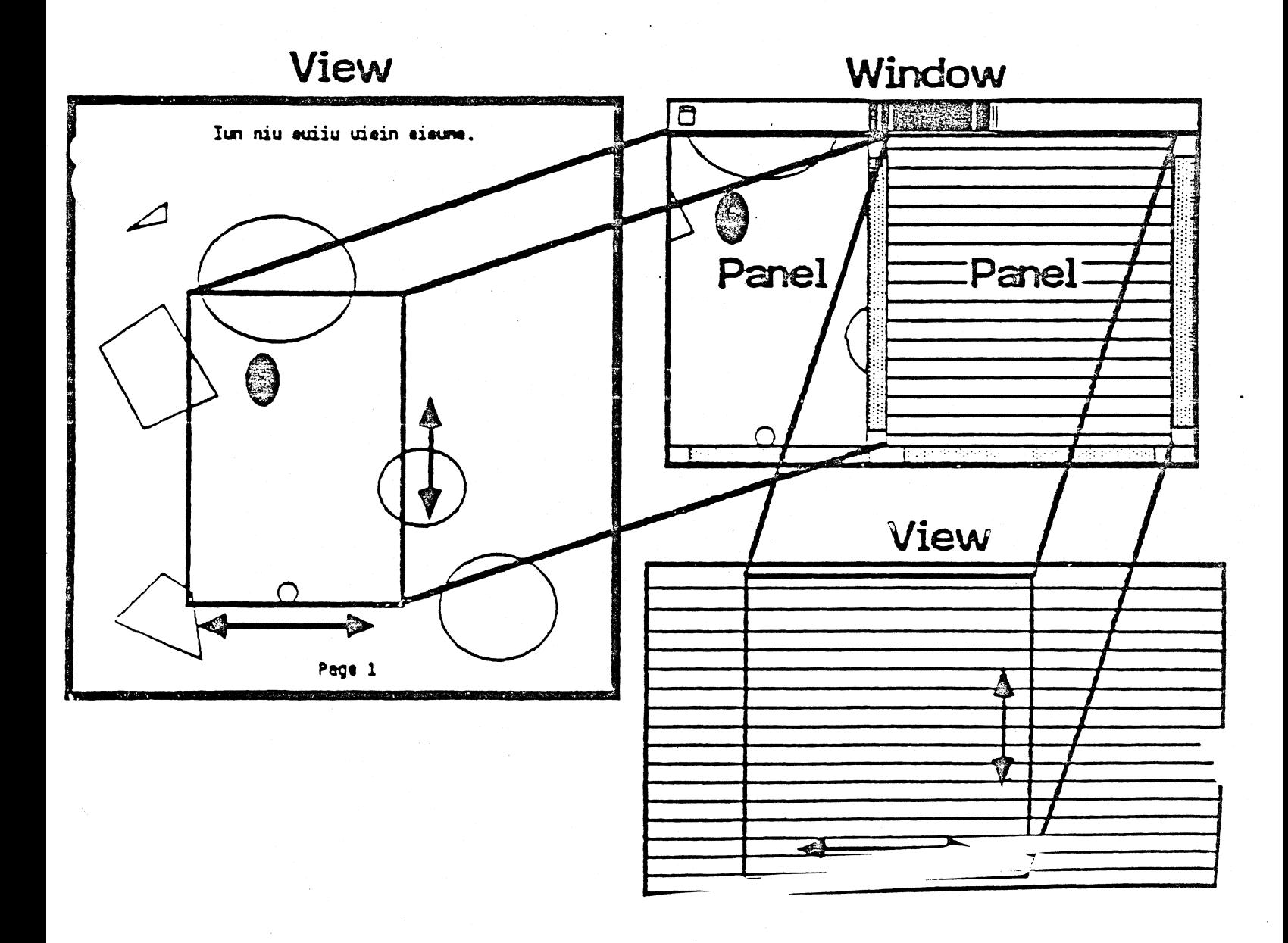

#### A Window can be split into Panes

# **Each Pane Shows a Different** Area of the View

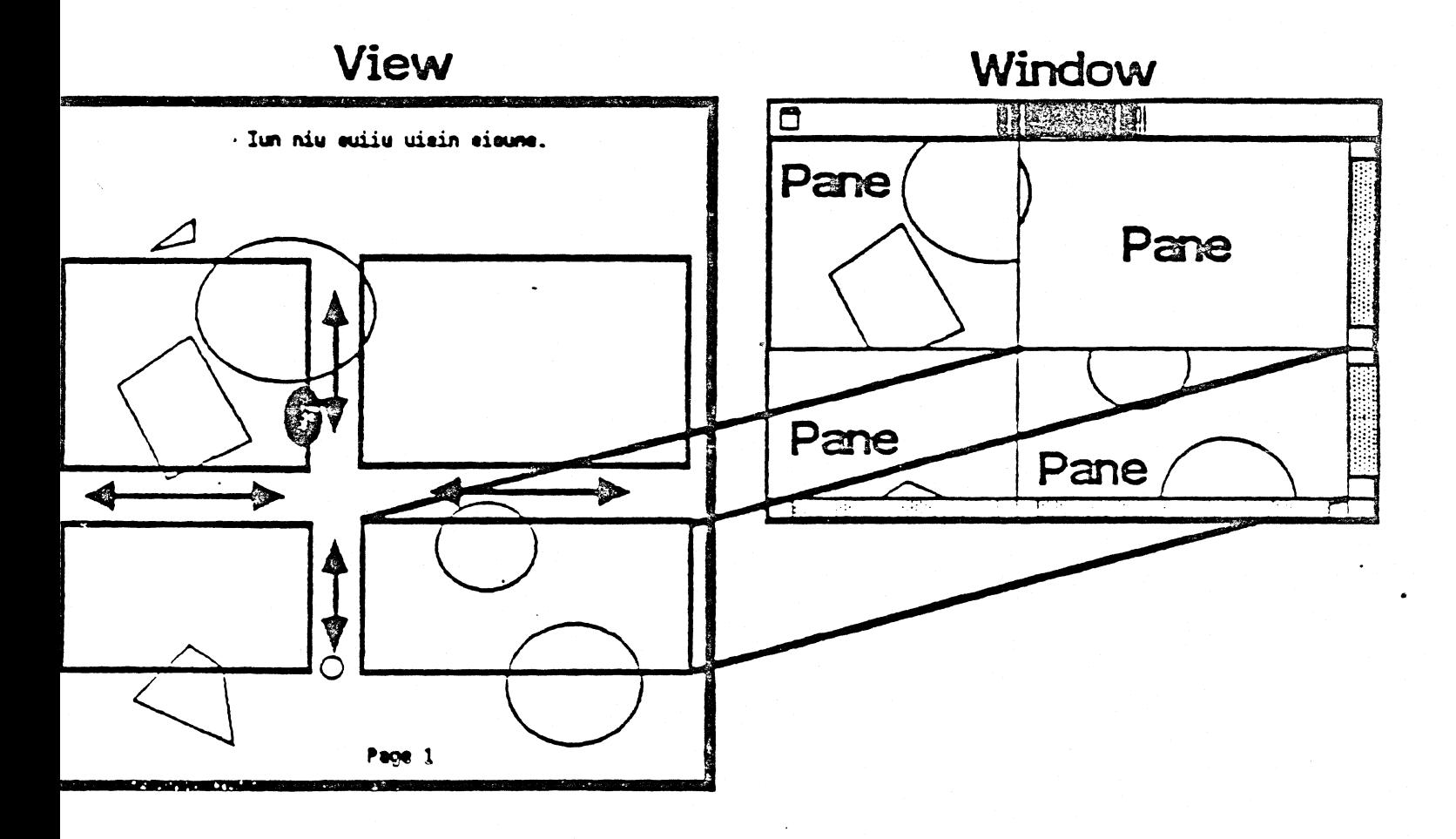

# Relationships Among Tool Kit Objects

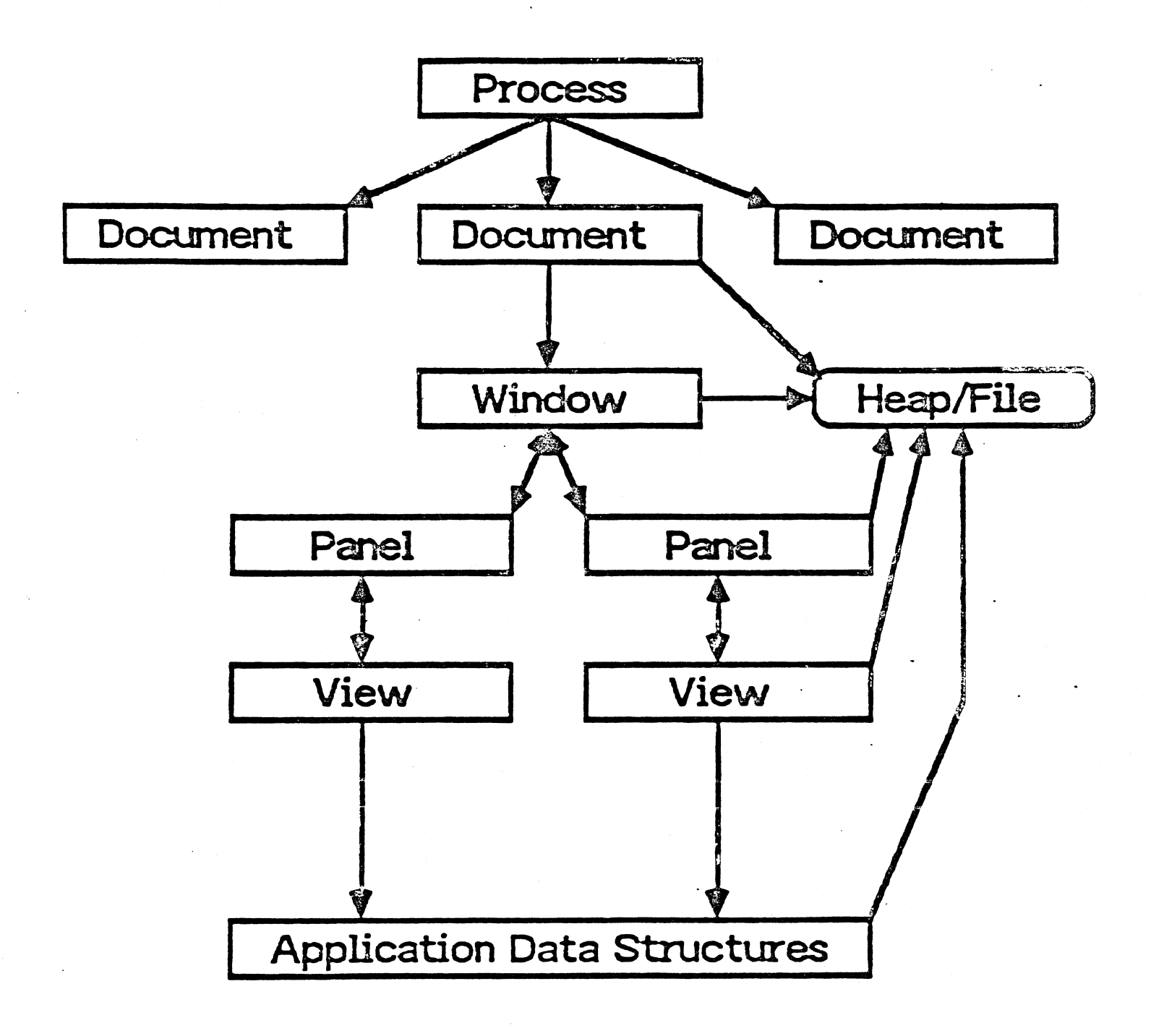